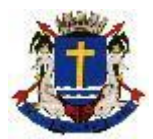

# **ESCOLARIDADE - NÍVEL MEDIO COMPLETO**

## **CONTEUDO GERAIS PARA TODOS OS CARGOS DO NÍVEL MÉDIO**

**PROGRAMA DE LINGUA PORTUGUESA**: Leitura e interpretação de texto. Níveis de linguagem: informal coloquial e formal culta. Ortografia: emprego de letras; uso de maiúsculas e minúsculas; acentuação tônica e gráfica; pontuação. Fonologia/ fonética: letra/fonema; encontros vocálicos, consonantais e dígrafos. Morfologia: Processo de formação de palavras: prefixos, sufixos e radicais; classes de palavras – identificação e flexões: substantivos, adjetivos, artigo, numeral, pronomes (pessoais, de tratamento, possessivos, demonstrativos, indefinidos, interrogativos, relativos), preposição, conjunção, interjeição, verbos (conjugação dos regulares, irregulares e auxiliares nas formas simples e compostas; conjugação pronominal, vozes verbais), advérbios. Sintaxe: termos das orações, classificação das coordenadas e subordinadas. Concordância nominal e verbal. Regência nominal e verbal; crase. Semântica: denotação, conotação; sinônimos, antônimos, homônimos e parônimos; polissemia e ambigüidade. Figuras de linguagem.

## **BIBLIOGRAFIA:**

BECHARA, Evanildo, Gramática Escolar da Língua Portuguesa, Ed. Lucerna. CEREJA, William Roberto e MAGALHÃES, Tereza Cochar, Gramática Reflexiva, Atual Ed. FARACO &MOURA, Gramática, Ed. Ática. FERREIRA, Aurélio Buarque de Holanda, Novo Dicionário da Língua Portuguesa, RJ, Ed. Nova Fronteira. GIACOMOZZI, Giglio, et allii, Estudos de Gramática, Ed. FTD. PASQUALE &ULISSES, Gramática da língua Portuguesa, Ed. Scipione. TERRA, Ernani, Gramática, Ed, Scipione.

# **LEGISLAÇÃO PARA TODOS OS CARGOS**

### **LEI ORGÂNICA MUNICIPAL (LOM) ATUALIZADA. REGIMENTO INTERNO DA CÂMARA.**

## **CONTEUDOS ESPECÍFICOS DO NÍVEL MÉDIO**

**ASSISTENTE ADMINISTRATIVO:** Aplicação da informática. Hardware. Componentes básicos de um PC: CPU, Memória, Dispositivos de entrada e saída, Kit multimídia: placa de som, CD-ROM, drive de CD-ROM; Pen Drive. Características de microprocessadores; tipos e características das impressoras, instalações. O Sistema Operacional: Windows XP; Planilhas eletrônicas e Processadores de Texto (Microsoft Office); Apresentador de Slides; Gerenciamento de Banco de dados, sistemas. Comunicação de dados, conceitos básicos; Meios de transmissão; Serviços públicos; Internet, conceito e formas de conexão, ferramentas de navegação. Correio eletrônico.

#### **BIBLIOGRAFIA:**

Honeycutt, Jerry - Introdução ao Microsoft Windows 2000 Professional - Editora *Campus.*

Mueller, John Paul - Aprenda Microsoft Windows Xp Em 21 Dias - Editora Makron.2004

*Ned Snell -* **Aprenda em 24 Horas Internet** - Editora Campus.

Microsoft *Word 2002: passo a passo. São Paulo: Makron Books, 2002. 334p. ISBN-13: 9788534614047*

EXCEL 2002 PASSO A PASSO LITE- São Paulo: Makron Books 214 páginasISBN-13: 9788534614122

MANZANO, André Luiz N. G.; MANZANO, Maria Isabel N. G. Estudo dirigido de informática básica. 7. ed. São Paulo: Livros Érica, 2007. 250 p., il. (Coleção P. D.). ISBN (Broch.).

VELLOSO, Fernando de Castro. Informática: conceitos básicos. 7. ed. rev. e atual. Rio de Janeiro: Elsevier, 2004. xiii, 407 p. ISBN (Broch.).

CARMONA, Tadeu (Org.). Dicas arrasadoras para Office: excel, word, powerpoint, access. São Paulo: Digerati Books, 2005. 127 p., il. ISBN (Broch.).

VASCONCELOS FILHO, Laercio Correia de. Como ter mais MHz, MB e GB no seu PC gastando pouco. Revisão técnica Marcelo Ferreira dos Santos. São Paulo: Makron Books, 2000. 240 p., il., 24 cm. ISBN Broch.

VASCONCELOS, Laércio. PC ideal. Revisão técnica Acyr de Azevedo Marques. São Paulo: Makron Books, 2001. xii,207 p., il. ISBN [Broch.].

KUROSE, James F.; ROSS, Keith W. Redes de computadores e a internet: uma abordagem top-down. Tradução de Arlete Simille Marques; revisão técnica Wagner Luiz Zucchi. São Paulo: Addison-Wesley, c2006. xx, 634 p., il. ISBN (Broch.).

TORRES, Gabriel. Hardware: curso completo. 4. ed. Rio de Janeiro: Axel Books, 2001. xxxvi, 1398 p., il. ISBN (Enc.). Ajuda dos Softwares da Microsoft.

**ASSISTENTE TÉCNICO EM INFORMÁTICA:** Sistemas e Computação – Hardware. Componentes de microcomputadores.Dispositivos de armazenamento de dados. Montagem /Desmontagem.Configuração de microcomputadores.Noções sobre microprocessadores e barramentos. Periféricos de entrada/ saída.Gerenciamento de memória.Operação de computadores.Processamento "batch", "on line", "off-line", e "real time".Multiprogramacão e Multiprocessamento. Multitarefa. Software básico, aplicativos e utilitários. Noções básicas de instalação e operação dos sistemas Windows 98/2000 Professional/ XP, Windows Vista, Windows 7, Windows 2000 Server/ 2003 Server, Linux e Unix.Instalação e configuração de microcomputadores.Noções de algoritmos e pseudocódigo.Linguagens de Programação Pascal. Conhecimentos sobre Microsoft Office 97 / 2000 / XP / 2007, Word, Excel, PowerPoint e Access. Operação de Sistemas Aplicativos. Comunicação de Dados - Representação da informação.Sinal analógico e

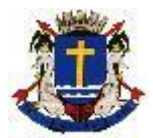

# **ESTADO DO RIO DE JANEIRO CÂMARA MUNICIPAL DE MACAÉ**

digital.Transmissão serial x paralela. Transmissão assíncrona x síncrona.Transmissão simples x half-duplex. Interfaces.Modulação / Demodulação. Sinalização de linha e de dados. Comutação de circuitos, de pacotes e de células.Circuitos comutados e dedicados. Linhas ponto-a-ponto e multiponto.Protocolos de comunicação.Redes Digitais de Serviços Integrados (RDSI). Redes de Dados – Objetivos.Padrões.Meios de transmissão: cabo coaxial, par traçado, fibra óptica e link rádio.Topologias.Métodos de acesso.Tecnologias Ethernet, FDDI,Gigabit Ethernet e Atm.Equipamentos para interconexão de redes.Fundamentos da arquitetura TCP/IP.Internet x Intranet.Redes Públicas.RENPAC.Internet. Modalidades e técnicas de acesso. Organismos internacionais e nacionais (ITU, IEEEE, OSI). Recomendações. Noções sobre instalação e operação de redes de computadores.Segurança física e lógica de Redes: backup, vírus,. Proteção – Princípios básicos. Alimentação AC/DC. Aterramento e pára-raios. Proteção de equipamentos e de sistemas de informática.

## **BIBLIOGRAFIA:**

CARVALHO, J.E.M. Introdução às Redes de Micros. Makron books. 1998. CRAWFORD, S. Windows 98 Prático e Fácil .Makron Books.1999. LITE. Microsoft Office 97 – Passo a Passo. Makron Books 1998. MURRAY, KATHERINE First Look 2007 Microsoft Office System, Microsoft Press, 2006. PERRY , GREG. Aprenda em 24 Horas Microsoft Office XP, Editora Campus, 2001. Mink, Carlos. Microsoft Office 2000, Makron Books, 1995. MARK Minasi, Christa Anderson, Brian M. Smith e Doug Toombs. Dominando o Windows 2000 Server. "A bíblia". OLIVEIRA, L. A. A. Comunicação de Dados e Teleprocessamento. Atlas. 1993. PEREIRA, S . Estruturas de Dados Fundamentais. Érica. 1996. RUSSEL, C e CRAWFORD , S . Windows NT Server 4.0 – Guia Autorizado. Makron Books.1999. SCHMITZ, E. A.e TELES, A. A. S. Pascal e Técnicas de Programação. LTC. 1993. SILVEIRA, E. Comunicação de Dados e Sistemas de Teleprocessamento. Makron books.1991. TANENBAUM, A. S. Organização Estruturada de Computadores. Prentice Hall. 1992. VILLAS, M. V. Estruturas de Dados – Conceitos e técnicas de implementação.Campus. 1999. VASCONCELOS, L. Como Montar, Configurar e Expandir seu PC de 200 a 500 MHz. Makron Books. 1999.

**FOTÓGRAFO:** Conhecimentos fundamentais de fotografia: Princípios químicos do processo fotográfico. Ampliação e revelação de negativos e diapositivos. ASA, DIN e resolução da emulsão fotográfica. ASA, DIN e sensibilidade da emulsão fotográfica. Determinação e escolha das características de um filme fotográfico e o seu emprego. (Técnicas de Iluminação, revelação e ampliação; o estúdio e o laboratório fotográficos; a imagem digital, as especialidades da fotografia).

### **BIBLIOGRAFIA:**

HEDGECOE, John. Manual do Laboratório Fotográfico HEDGECOE, John. Guia Completo de Fotografia SENAC, Fotógrafo - o olhar, a técnica e o trabalho. ed. SENAC São Paulo, 2003

**TAQUÍGRAFO LEGISLATIVO:** Aplicação da informática. Hardware. Componentes básicos de um PC: CPU, Memória, Dispositivos de entrada e saída, Kit multimídia: placa de som, CD-ROM, drive de CD-ROM; Pen Drive. Características de microprocessadores; tipos e características das impressoras, instalações. O Sistema Operacional: Windows XP; Planilhas eletrônicas e Processadores de Texto (Microsoft Office); Apresentador de Slides; Gerenciamento de Banco de dados, sistemas. Comunicação de dados, conceitos básicos; Meios de transmissão; Serviços públicos; Internet, conceito e formas de conexão, ferramentas de navegação. Correio eletrônico.

#### **BIBLIOGRAFIA:**

Honeycutt, Jerry - Introdução ao Microsoft Windows 2000 Professional - Editora *Campus.* Mueller, John Paul - Aprenda Microsoft Windows Xp Em 21 Dias - Editora Makron.2004

*Ned Snell -* **Aprenda em 24 Horas Internet** - Editora Campus.

Microsoft *Word 2002: passo a passo. São Paulo: Makron Books, 2002. 334p. ISBN-13: 9788534614047*

EXCEL 2002 PASSO A PASSO LITE- São Paulo: Makron Books 214 páginasISBN-13: 9788534614122

MANZANO, André Luiz N. G.; MANZANO, Maria Isabel N. G. Estudo dirigido de informática básica. 7. ed. São Paulo: Livros Érica, 2007. 250 p., il. (Coleção P. D.). ISBN (Broch.).

VELLOSO, Fernando de Castro. Informática: conceitos básicos. 7. ed. rev. e atual. Rio de Janeiro: Elsevier, 2004. xiii, 407 p. ISBN (Broch.).

CARMONA, Tadeu (Org.). Dicas arrasadoras para Office: excel, word, powerpoint, access. São Paulo: Digerati Books, 2005. 127 p., il. ISBN (Broch.).

VASCONCELOS FILHO, Laercio Correia de. Como ter mais MHz, MB e GB no seu PC gastando pouco. Revisão técnica Marcelo Ferreira dos Santos. São Paulo: Makron Books, 2000. 240 p., il., 24 cm. ISBN Broch.

VASCONCELOS, Laércio. PC ideal. Revisão técnica Acyr de Azevedo Marques. São Paulo: Makron Books, 2001. xii,207 p., il. ISBN [Broch.].

KUROSE, James F.; ROSS, Keith W. Redes de computadores e a internet: uma abordagem top-down. Tradução de Arlete Simille Marques; revisão técnica Wagner Luiz Zucchi. São Paulo: Addison-Wesley, c2006. xx, 634 p., il. ISBN (Broch.).

TORRES, Gabriel. Hardware: curso completo. 4. ed. Rio de Janeiro: Axel Books, 2001. xxxvi, 1398 p., il. ISBN (Enc.). Ajuda dos Softwares da Microsoft.

**TÉCNICO EM CONTABILIDADE:** Contabilidade Básica: Contabilidade e ambiente; Método das Partidas Dobradas; Regime de Competência, Regime de Caixa e Regime Misto; Ciclo Contábil; Plano de Contas; Escrituração Comercial; Estoques; Demonstrações Financeiras Noções de contabilidade pública e de orçamento. Conceito de Contabilidade Pública; Regimes Contábeis; Entidades Públicas: Instrumentos Básicos de Planejamento; Receita e Despesa Públicas; Princípios Orçamentários; Execução Orçamentária; Orçamento por programa; Receita e Despesa Pública; Regime de

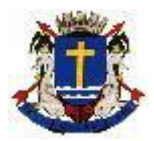

# **ESTADO DO RIO DE JANEIRO CÂMARA MUNICIPAL DE MACAÉ**

Adiantamento; Créditos Adicionais; Restos a Pagar; Levantamento dos Balanços Públicos Administração pública. Planos de cargos e salários. Administração municipal. Noções de licitações e contratos. O controle externo e Interno.

### **BIBLIOGRAFIA:**

ANDRADE, Nilton de Aquino. Contabilidade Pública na Gestão Municipal. Ed. Atlas, São Paulo, 3ª. Edição, 2002. ATHAR. Raimundo Aben. Introdução à contabilidade: São Paulo: Prntice Hall, 2005; BRASIL. Constituição Federal.

- \_\_\_\_\_\_\_.Lei nº 8666/93 com suas posteriores alterações.
- \_\_\_\_\_\_\_.Normas brasileiras de contabilidade.

\_\_\_\_\_\_\_.Lei Complementar101/2000 04 de maio de 2000

\_\_\_\_\_\_\_.Lei Federal 6.404 de 15 de dezembro de 1976;

\_\_\_\_\_\_\_.Lei Federal 11.638, de 28 de dezembro de 2007;

- Lei Federal nº 4.320 de 17 de marco de 1964;
- \_\_\_\_\_\_\_.Lei Federal nº 8.666 de 21 de junho de 1993;

Equipe de professores da FEA/ USP, Contabilidade Introdutória, Atlas, 2006, 10ª Edição.

KOHAMA, Heilio. Contabilidade Pública, Teoria e Prática, 10ª Ed. 2006 Editora: Atlas.

NEVES, Silvério das; VICECONTI, Paulo Eduardo V. Contabilidade Básica. 13ª Ed. 2006, Editora Frase.

PISCITELLE & TIMBO & ROSA – Contabilidade Pública. SP: Atlas.

Ribeiro, Osni Moura – Contabilidade Básica Fácil 24ª edição – Editora Sarcura.

SILVA, César Augusto Tibúrcio & TRISTÂO, Gilberto. Contabilidade Básica, Atlas 2000.

SILVA, Lino Martins da. Contabilidade Governamental, um enfoque administrativo. Atlas, 2004.

Szuster, Natan. [et. al.] Contabilidade Geral. Atlas, 2007.

**OPERADOR DE MULTIMÍDIA:** Aplicação da informática. Hardware. Componentes básicos de um PC: CPU, Memória, Dispositivos de entrada e saída, Kit multimídia: placa de som, CD-ROM, drive de CD-ROM; Pen Drive. Características de microprocessadores; tipos e características das impressoras, instalações. O Sistema Operacional: Windows XP; Planilhas eletrônicas e Processadores de Texto (Microsoft Office); Apresentador de Slides; Gerenciamento de Banco de dados, sistemas. Comunicação de dados, conceitos básicos; Meios de transmissão; Serviços públicos; Internet, conceito e formas de conexão, ferramentas de navegação. Correio eletrônico.

### **BIBLIOGRAFIA:**

Honeycutt, Jerry - Introdução ao Microsoft Windows 2000 Professional - Editora *Campus.*

Mueller, John Paul - Aprenda Microsoft Windows Xp Em 21 Dias - Editora Makron.2004

*Ned Snell -* **Aprenda em 24 Horas Internet** - Editora Campus.

Microsoft *Word 2002: passo a passo. São Paulo: Makron Books, 2002. 334p. ISBN-13: 9788534614047*

EXCEL 2002 PASSO A PASSO LITE- São Paulo: Makron Books 214 páginasISBN-13: 9788534614122

MANZANO, André Luiz N. G.; MANZANO, Maria Isabel N. G. Estudo dirigido de informática básica. 7. ed. São Paulo: Livros Érica, 2007. 250 p., il. (Coleção P. D.). ISBN (Broch.).

VELLOSO, Fernando de Castro. Informática: conceitos básicos. 7. ed. rev. e atual. Rio de Janeiro: Elsevier, 2004. xiii, 407 p. ISBN (Broch.).

CARMONA, Tadeu (Org.). Dicas arrasadoras para Office: excel, word, powerpoint, access. São Paulo: Digerati Books, 2005. 127 p., il. ISBN (Broch.).

VASCONCELOS FILHO, Laercio Correia de. Como ter mais MHz, MB e GB no seu PC gastando pouco. Revisão técnica Marcelo Ferreira dos Santos. São Paulo: Makron Books, 2000. 240 p., il., 24 cm. ISBN Broch.

VASCONCELOS, Laércio. PC ideal. Revisão técnica Acyr de Azevedo Marques. São Paulo: Makron Books, 2001. xii,207 p., il. ISBN [Broch.].

KUROSE, James F.; ROSS, Keith W. Redes de computadores e a internet: uma abordagem top-down. Tradução de Arlete Simille Marques; revisão técnica Wagner Luiz Zucchi. São Paulo: Addison-Wesley, c2006. xx, 634 p., il. ISBN (Broch.).

TORRES, Gabriel. Hardware: curso completo. 4. ed. Rio de Janeiro: Axel Books, 2001. xxxvi, 1398 p., il. ISBN (Enc.). Ajuda dos Softwares da Microsoft.